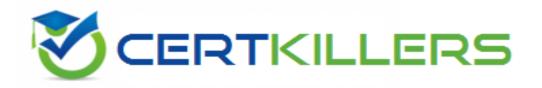

# **Oracle**

1Z0-511 Exam

Oracle E-Business Suite R12 Project Essentials Exam

Thank you for Downloading 1Z0-511 exam PDF Demo

You can Buy Latest 1Z0-511 Full Version Download

https://www.certkillers.net/Exam/1Z0-511

## Question: 1

Your customer has set up a contract project with a distribution rule Work/Work. Identify three setup options to:

- 1. Charge labor transactions revenue and all other nonlabor transactions revenue to separate accounts
- 2. Generate separate invoice line amounts for labor and nonlabor transactions
- A. Set up revenue categories as required.
- B. Define revenue accounts at the revenue category setup level.
- C. Define AutoAccounting rules to derive revenue account based on revenue category.
- D. Define grouping option by revenue category on the invoice format and attach the invoice format at the project type level.
- E. Define grouping option by revenue category on the project type.

Answer: A, C, D

#### Explanation:

Note:

Revenue and Billing Information

When you enter revenue information for your project, you specify a revenue distribution rule for the revenue accrual method and the billing method for this project. When you enter billing information, you specify invoice formats, bill cycle days, and other invoicing information.

The project type determines which revenue distribution rule appears as the default value for this field, and which other revenue distribution rules you can choose from. Oracle Projects predefines the following revenue distribution rules:

Cost/Cost Accrue revenue and bill using the ratio of actual cost to budgeted cost (percent spent).

Cost/Event Accrue revenue using the ratio of actual cost to budgeted cost (percent spent), and bill based on events.

Cost/Work Accrue revenue using the ratio of actual cost to budgeted cost (percent spent), and bill as work occurs.

Event/Event Accrue revenue and bill based on events.

Event/Work Accrue revenue based on events, and bill as work occurs. Work/Event Accrue revenue as work occurs, and bill based on events.

Work/Work Accrue revenue and bill as work occurs.

#### Question: 2

Identify two predefined transaction sources that Oracle Projects uses to import the transactions generated within Oracle Projects.

- A. Oracle Interproject Supplier Invoices
- B. Oracle Projects Intercompany Supplier Invoices
- C. Project Allocations

- D. Capitalized Interest
- E. Oracle Interprojed Customer Invoices

Answer: C, D

#### Explanation:

Oracle Projects uses predefined transaction sources to import project allocations and capitalized interest transactions that it generates internally.

Reference: Oracle Projects Implementation Guide, Transaction Sources

### Question: 3

Refer to the exhibit.

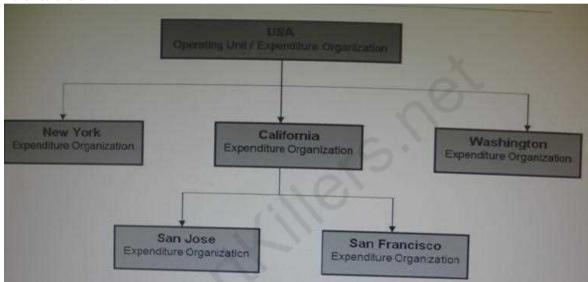

In your company's Expenditure/Event Organization Hierarchy, organization labor costing rules are assigned to all organizations except San Jose. What happens when you run the "PRC: Distribute labor costs" program for a timecard transaction entered by an employee from the San Jose organization?

- A. The rule assigned for San Francisco takes precedence and the transaction will he successfully a distributed.
- B. The rule assigned for USA takes precedence and the transaction will he successfully cost distributed.
- C. The rule assigned for California takes precedence and the transaction will be successfully cost distributed.
- D. The program ignores this transaction, because no labor costing rule is assigned for San Jose. and completes normally.
- E. The program completes normally. However, the output will have this transaction under the exceptions section with a message "No Labor costing rule assigned for organization."

| Answer: C |
|-----------|
|-----------|

Question: 4

| Which two o | ntions are i | not task | attributes | for | financial | task structure? |
|-------------|--------------|----------|------------|-----|-----------|-----------------|
|             |              |          |            |     |           |                 |

- A. Task Type
- B. Service Type
- C. Work Type
- D. Chargeable Flag
- E. Scheduled Dates

Answer: B, D

#### Explanation:

Incorrect:

Not A: Task types assign default attributes to tasks and control how Oracle Projects processes tasks. Task types specify basic task attributes.

Not C: Work types represent a classification of work. You use work types to classify both actual and scheduled work.

Not E: Oracle Projects uses start and finish dates to control processing, indicate estimated and scheduled duration, and serve as tools to evaluate project performance.

The start and finish dates at the project level are:

Actual: Actual dates when work on the project started and finished. You can use these dates to drive future timecard and earned value functionality.

(not E) Scheduled: Scheduled start and finish dates for the project.

Target: The expected lifespan of the project.

Estimated: A task manager's estimate of when work on the project will be started and finished.

Baseline: The baselined schedule

#### **Question: 5**

A new contract project is created for work for a customer by using event-based billing. A decision has been made to give a discount to the customer on a particular invoice. You want to apply this discount and reduce the invoice without affecting revenue. Which event type should be used to achieve this?

- A. Manual
- **B.** Invoice Reduction
- C. Deferred Revenue
- D. Automatic
- E. Scheduled Payment

Answer: D

#### Explanation:

Event Type Classification is: Scheduled Payment, Deferred Revenue, Invoice Reduction, Manual, or Automatic (for billing events only)

Question: 6

In which two circumstances would it be appropriate to deselect the "Interface Revenue to GL" option in System Implementation Options, before you run the Interface to GC?

- A. During data migration if Revenue is already in General Ledger
- B. When Revenue is handled in Accounts Receivable
- C. When AutoAccounting is incorrect and the Revenue interfacing to General Ledger needs to be put on hold.
- D. When Finance wants to reconcile Unbilled Receivables/Unearned Revenue
- E. When Revenue was generated in error for all projects in Released status, and needs to be corrected.

|--|

#### Explanation:

A: If the revenue amounts are already interfaced to General Ledger (GL) through a different interface, then uncheck the 'Interface Revenue to GL' option in the implementation options and run the 'Interface Revenue to GL' process in Oracle projects. This will turn the flags in the revenue records as accepted in GL, though it is not interfaced. Once this is done, revert back the implementation option back to its original state.

## Question: 7

What type of project will a company require to use Organization Forecasting?

- A. contract project
- B. Administration Project
- C. Organization Planning Project
- D. capital project
- E. multi-function project

| Answer: A |  |
|-----------|--|
|-----------|--|

#### Explanation:

#### Note:

\* Compute Forecast Labor Revenue

This process calculates the potential revenue of labor expenditure items based on established bill rates and markups. The expenditure items that the process selects are billable labor expenditure items charged to contract projects that have not yet been processed by the Generate Draft Revenue process. The items do not have to be approved to be processed for forecast revenue.

# Thank You for trying 1Z0-511 PDF Demo

To Buy Latest 1Z0-511 Full Version Download visit link below

https://www.certkillers.net/Exam/1Z0-511

# Start Your 1Z0-511 Preparation

[Limited Time Offer] Use Coupon "CKNET" for Further discount on your purchase. Test your 1Z0-511 preparation with actual exam questions.